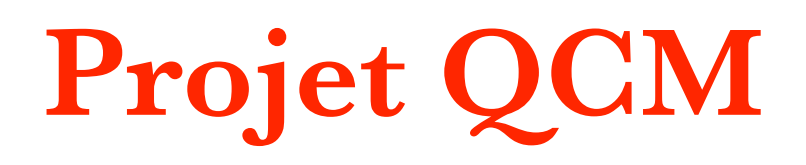

**Documentation technique** 

## Contenu

- I/ Caractéristiques techniques
- II/ MVC
- III/ Arborescence du projet
- IV/ Bonnes pratiques et normes suivies

# Présentation de l'application

L'application 'QCM' est une application Java, de type client lourd (SWT, JFace ). Elle permet la gestion et la création de questionnaires à choix multiples pour un organisme de formation, service RH d'entreprise.

Les données de l'application sont enregistrées dans une base de données, permettant ainsi d'assurer leur mémorisation au fil du temps.

L'accès à ces données se fait par l'intermédiaire de l'API RestFul.

# I/ Caractéristiques techniques

- ๏ Langage de programmation : Java
- ๏ Type de développement : Programmation Orientée Objet (POO)
- ๏ Application de type client lourd : utilisation de la librairie de composants graphiques SWT (Standard Widget Toolkit) et de JFace
- ๏ Plateforme de développement : XAMPP (version 1.8)
- ๏ Système de Gestion de Base de Données : MySQL (version 5.0.11)
- ๏ Serveur Web : Apache (version 2.4.10)
- ๏ Navigateurs web : Google Chrome (version 34); pour l'accès à l'interface d'administration (PHPMyAdmin) de la base de données sous MySQL
- ๏ Environnement de Développement Intégré : Eclipse (version Luna)

# II/ MVC

L'application utilise le patron de conception MVC (Modèles, Vues, Contrôleurs) afin de séparer les traitements, les données, et la présentation. Ce qui offre un cadre normalisé pour structurer l' application, et facilite le dialogue entre les différents concepteurs.

L'idée est de bien séparer les données, la présentation et les traitements.

## III/ Arborescence du projet

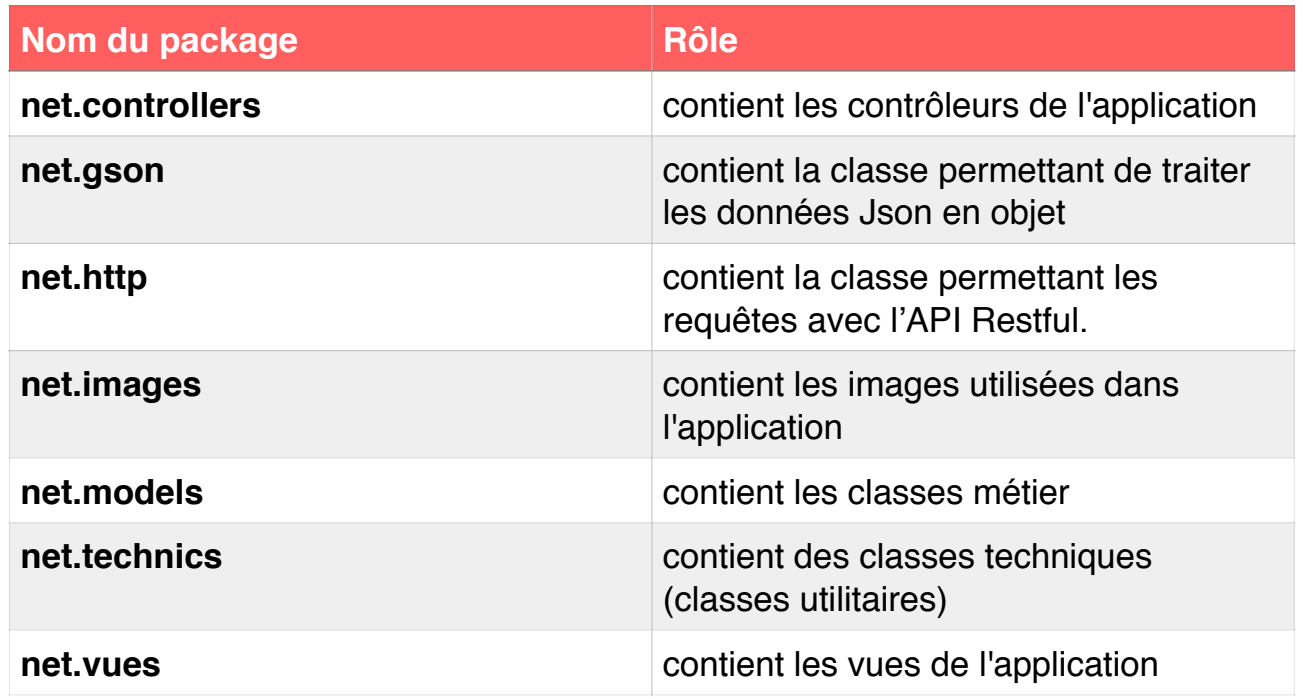

### Packages de l'application :

## Classes métier:

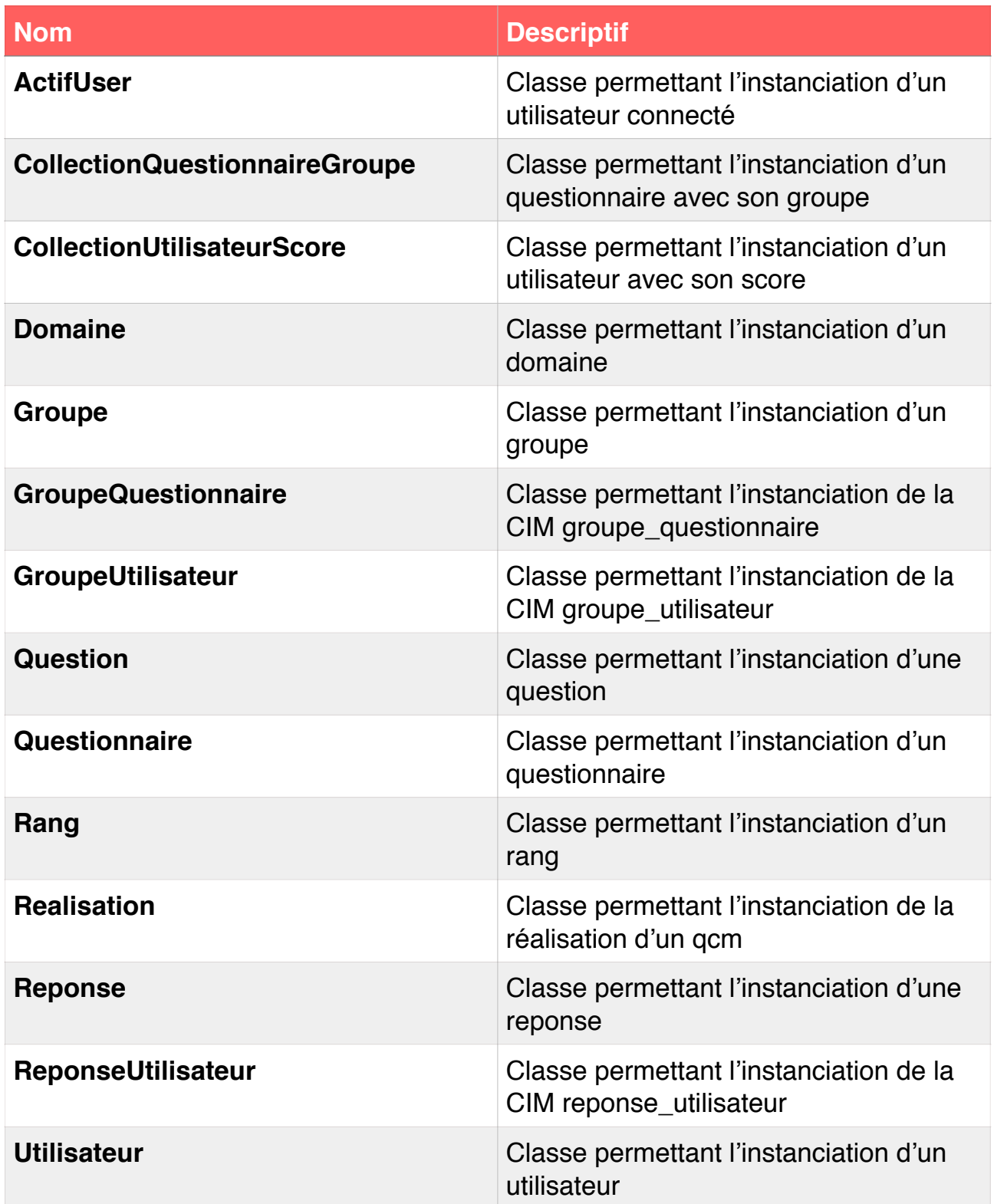

## Classes techniques:

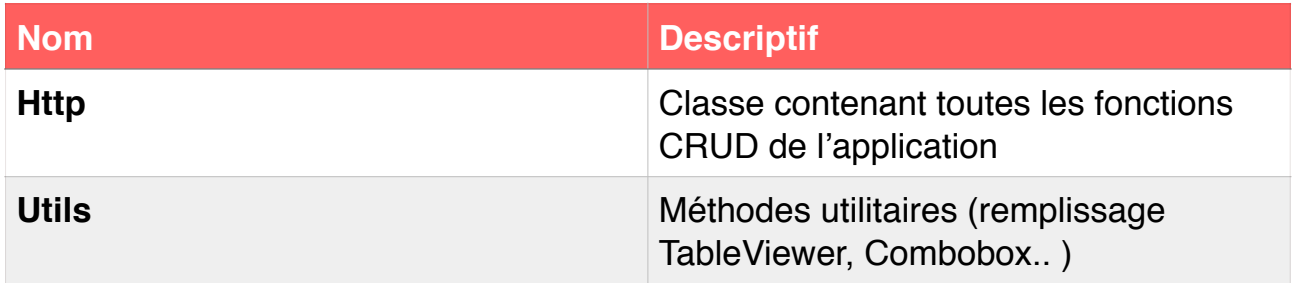

## Contrôleurs :

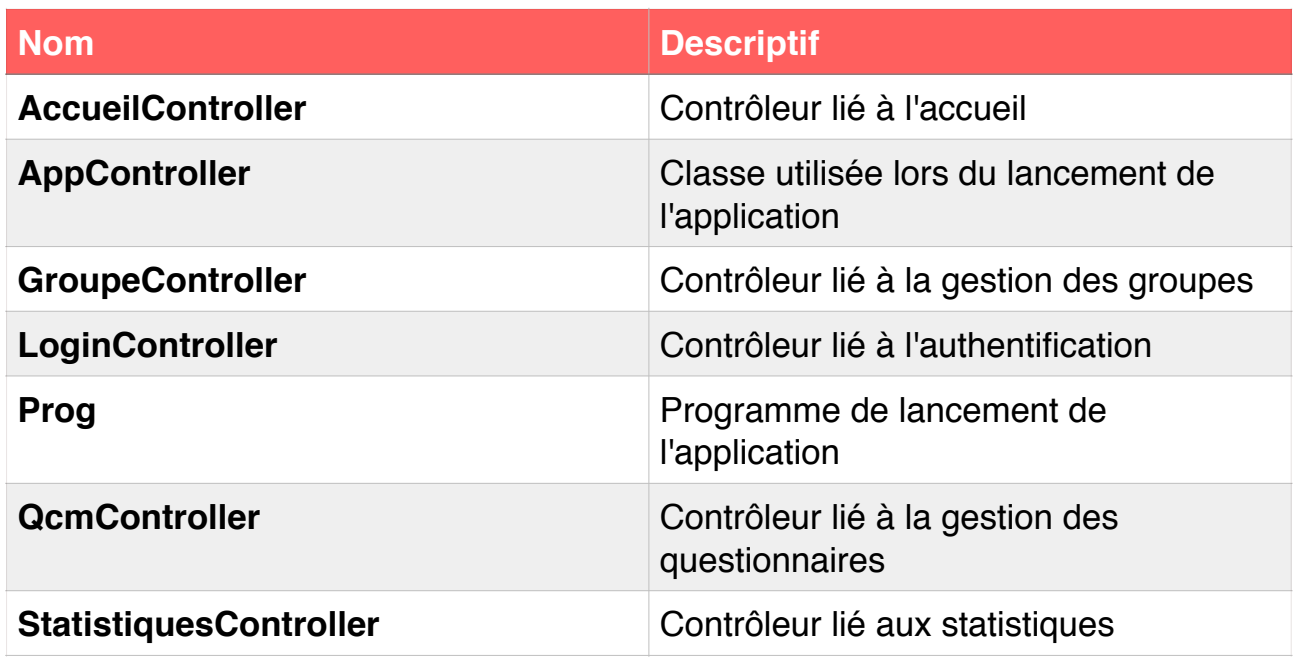

# IV/ Bonnes pratiques et normes suivies

### **Structure de l'application :**

L'application QCM, respectant le patron de conception MVC, doit respecter la structure suivante :

- ๏ Les classes métiers devront être stockées dans le package net.models
- ๏ Les classes techniques devront être stockées dans le package net.technics
- ๏ Les contrôleurs devront être stockés dans le package net.controllers
- ๏ Les vues dans le package net.vues
- ๏ Les images dans le package net.images

#### **Classes métier :**

- ๏ Leur nom doit correspondre à une table de la base de données
- ๏ Leur nom commence par une majuscule

#### **Contrôleurs :**

๏ Leur nom sera toujours suffixé par l'extension "Controller", pour montrer qu'il s'agit d'un contrôleur

#### **Vues :**

- ๏ Leur nom commence toujours par un "V" majuscule, permettant ainsi de déterminer rapidement qu'il s'agit d'une vue
- ๏ On s'efforcera de donner un nom pertinent aux vues, pour éviter de devoir lire le code pour déterminer leur utilité